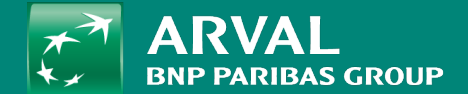

## HOW TO LOGIN?

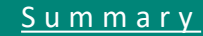

<span id="page-1-0"></span>By adding **/user** at the end of your website [https://www.arval.com](https://www.arval.com/user)**/user** [https://www.arval.fr](https://www.arval.fr/user)**/user**

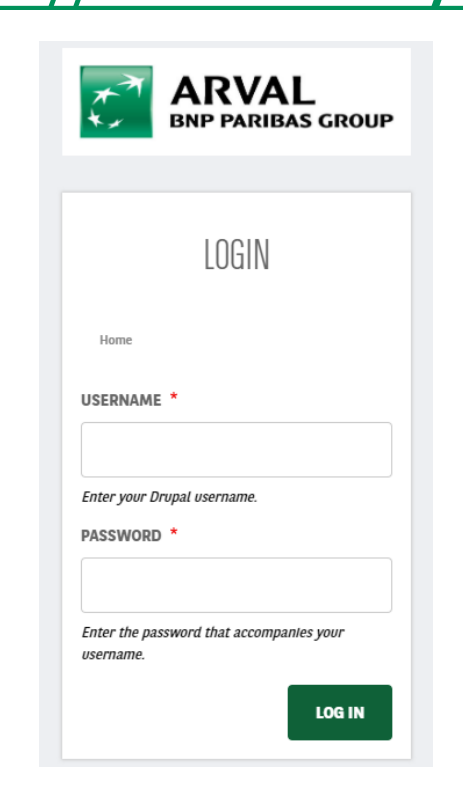

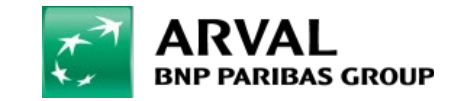

For the many journeys in life